### 内外网邮件系统同步新方案

#### **(**一**)** 内网邮件系统的好处

很多企事业单位有 OA 办公系统,一般都是安装在内网服务器上。作为 OA 办公的辅助, 内网邮件系统可以在内网实现内部邮件快速收发(可以收发大文档、大附件),和外网邮件 系统相比,拥有无可比拟的速度优势,另外还具有很高的安全性,不用担心病毒邮件、垃圾 邮件,也不用担心服务器遭到攻击。

内网邮件服务器建好之后,只要 DNS 配置正确,一般发送外部邮件都没问题。可是, 如何收取外部邮件服务器邮件,这是普遍碰到的问题。

金笛以前的方案都是通过在第三台服务器(堡垒服务器)上部署转发程序来完成收取外 部邮件的动作。也就是说,转发程序通过 POP 协议抓取外部邮件服务器邮件,然后再通过 SMTP 协议塞到内网邮件服务器。这种方案反馈存在一些弊端。主要问题有二:

1、 堡垒服务器上要存放账号,安全性差,不好维护。

2、 要同时维护 3 台服务器(内网服务器、外网服务器、堡垒服务器),工作量大。

基于以上考虑,金笛邮件系统新版本克服了以上弊端,在邮件内核 MTA 实现内外部邮 箱自动同步功能,通过一个内外邮箱的映射表(对照表)实现自动定时收取外部邮件的功能。 采用这种方式,就不需要部署第三台中转服务器,由内网服务器内核自动收取外网服务器。 可靠性、安全性都有保障。

# JDMail V3.10 内外网邮件同步

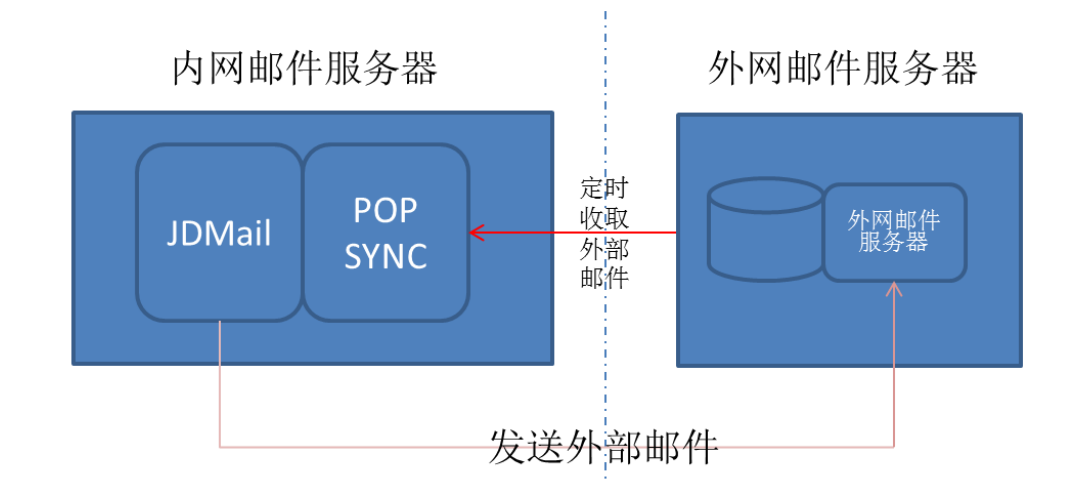

#### **(**二**) JDMail V3.10** 内外邮箱同步设置

在管理员后台可以设置邮箱同步的帐号。这个功能可以开放给个人用户,可以由个人在 Webmail 里自行完成设定。

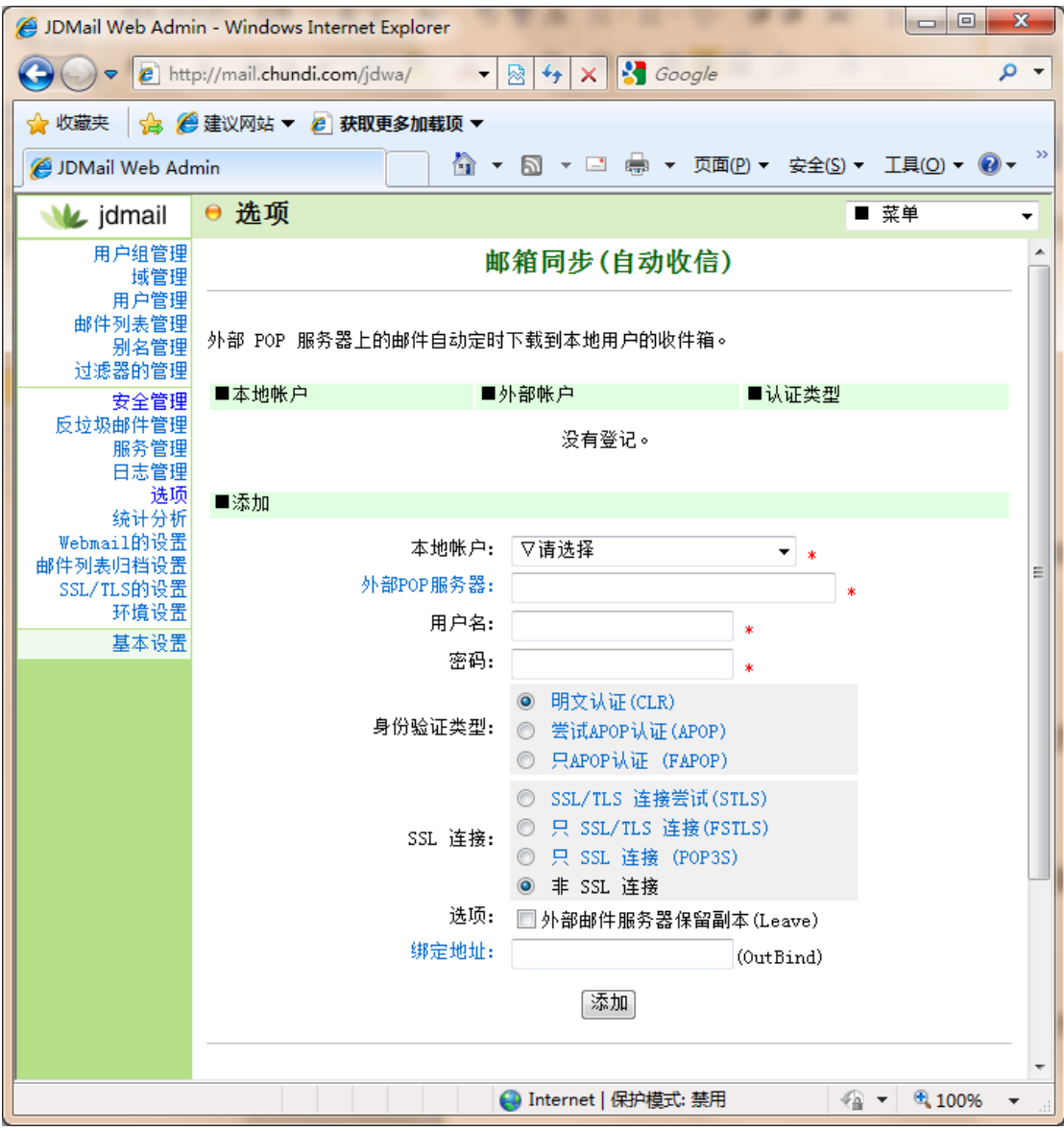

## **(**三**)** 定时收取外部的时间间隔如何设置?设置为多少比较 合适?

同步的时间间隔是指上一次同步完成到下一次同步开始之间的时间间隔。默认是 120 秒。默认值可以根据实际情况,灵活设置。

#### **(**四**)** 内网邮箱域名如何命名?与外网一致还是不一致?

内网邮箱@域名虽然可以自由设置,但建议不要和外网@域名一致。如果设为一致,容 易混淆内外 2 个邮箱,会出现这种情况:本来想发给外网邮件服务器的邮件,结果发到内网 邮件服务器上了。

建议用户名一致, @域名不一样。比如 [zs888@company.com](mailto:比如zs888@company.com) 这个外网邮箱, 对应的内 网邮箱是 zs888@company 。总之,内网邮箱命名以简短容易记为原则。

### **(**五**)** 用内网邮箱发送外部邮件,别人如果回复,能收到回 复的邮件吗?

可以收到回复的。内网邮件在发送外部邮件时,系统会自动替换发件人(Reply-to 字段) 为外部邮箱的。这样别人在回复的时候,回复邮件会发到外网的邮箱里。外网邮件又自动同 步到内网邮箱。用户登录内网邮箱,就会看到回复的邮件了。

替换的原则,就是通过JDMail V3.10自带的邮件地址对照表,具体功能见扩展别名管理。

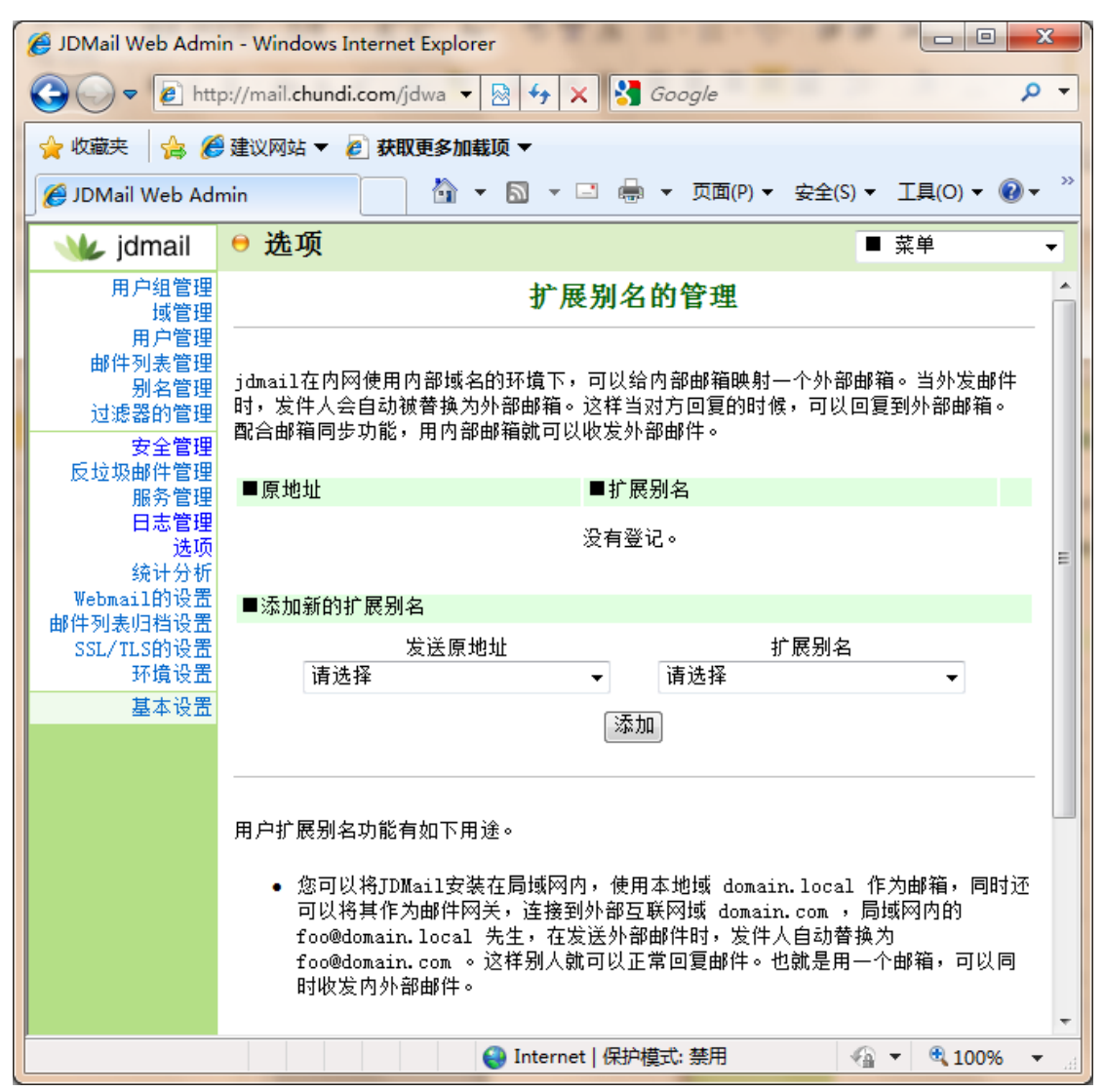